### Python Basics Cheat Sheet by [leenmajz](http://www.cheatography.com/leenmajz/) via [cheatography.com/198109/cs/42043/](http://www.cheatography.com/leenmajz/cheat-sheets/python-basics)

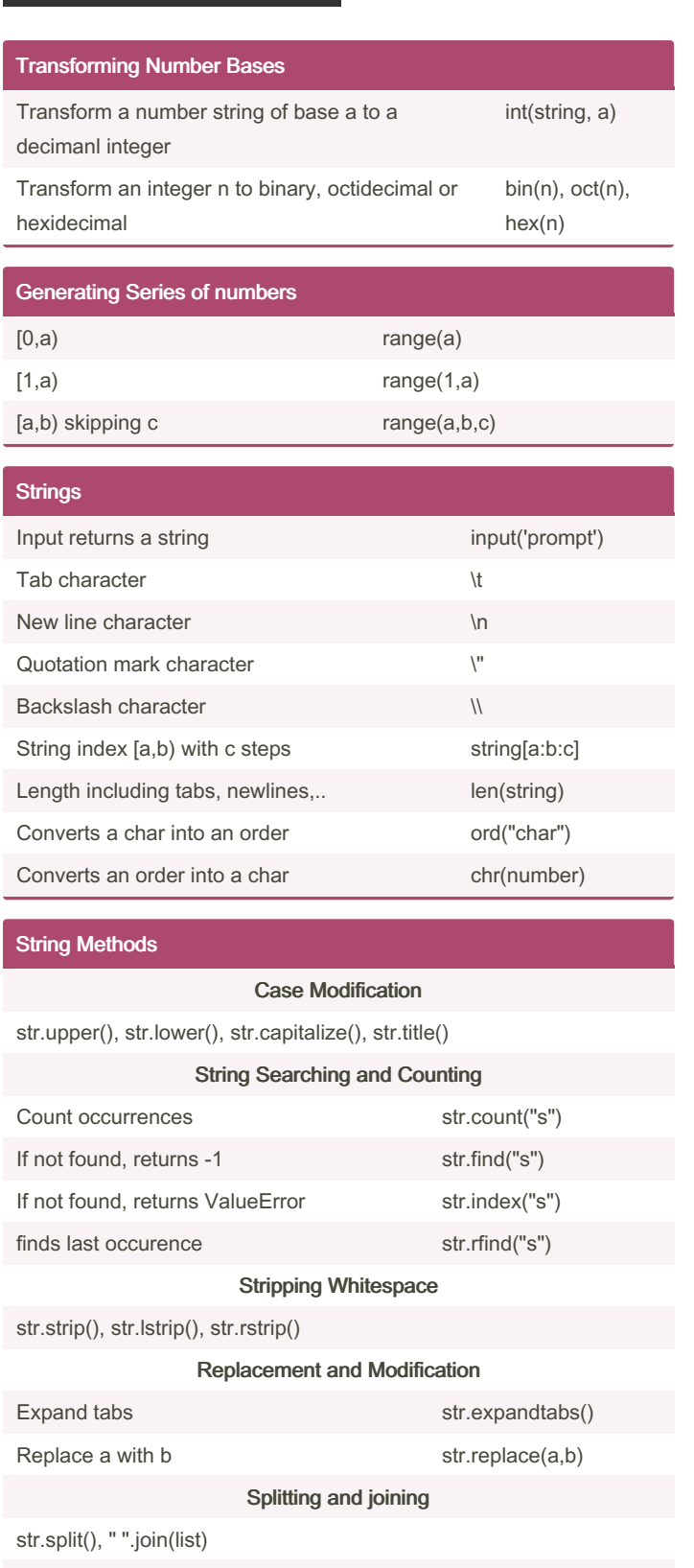

#### String Methods (cont)

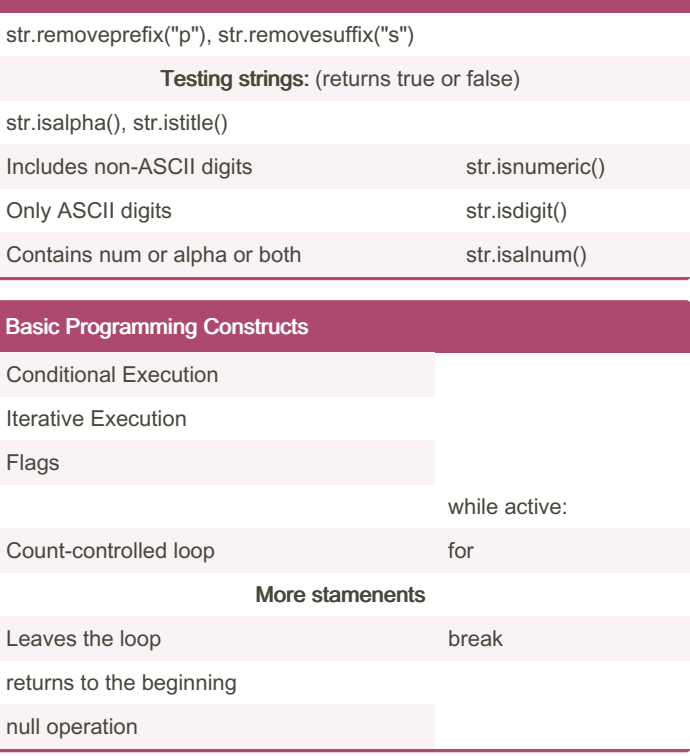

#### F Strings

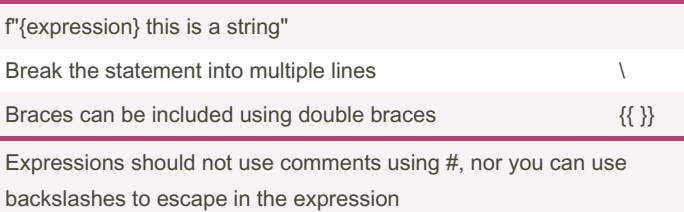

### List Adding or changing elements list.append(x), list.extend(list2), list.insert(i, x), list[i]=x Removing elements  $R$

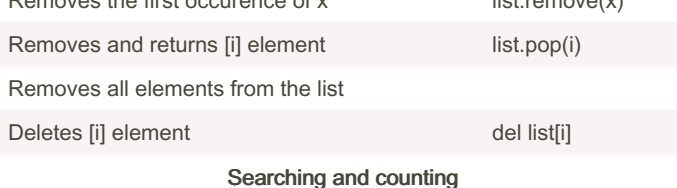

#### Alignment and formatting

str.center(20, "-"), str.ljust(20, "-"), str.rjust(20, "-"), str.zfill(20)

Prefix and suffix removal

#### By leenmajz

[cheatography.com/leenmajz/](http://www.cheatography.com/leenmajz/)

Published 14th January, 2024. Last updated 17th January, 2024. Page 1 of 4.

### Python Basics Cheat Sheet by [leenmajz](http://www.cheatography.com/leenmajz/) via [cheatography.com/198109/cs/42043/](http://www.cheatography.com/leenmajz/cheat-sheets/python-basics)

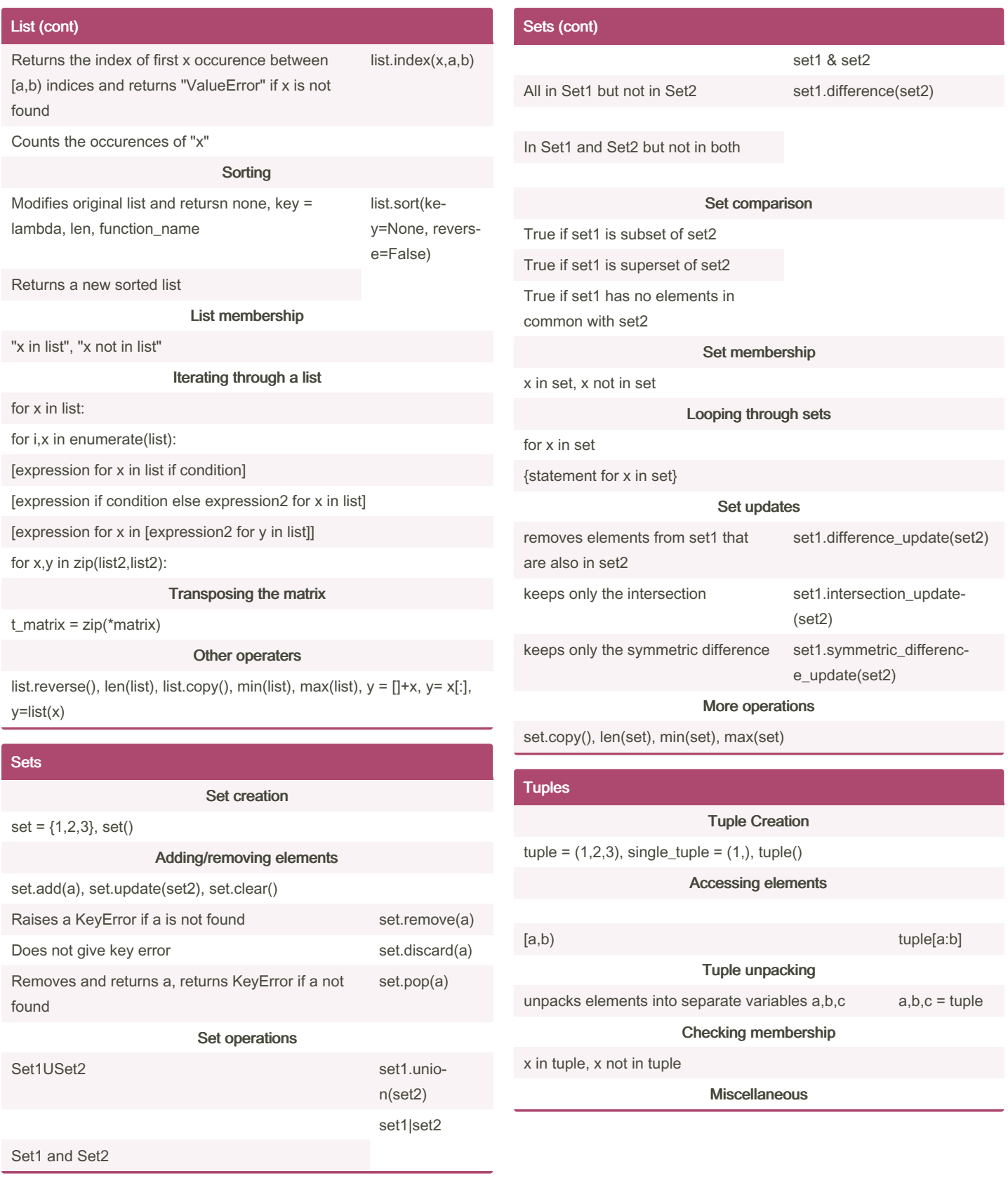

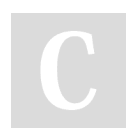

By leenmajz [cheatography.com/leenmajz/](http://www.cheatography.com/leenmajz/) Published 14th January, 2024. Last updated 17th January, 2024. Page 2 of 4.

### Python Basics Cheat Sheet by [leenmajz](http://www.cheatography.com/leenmajz/) via [cheatography.com/198109/cs/42043/](http://www.cheatography.com/leenmajz/cheat-sheets/python-basics)

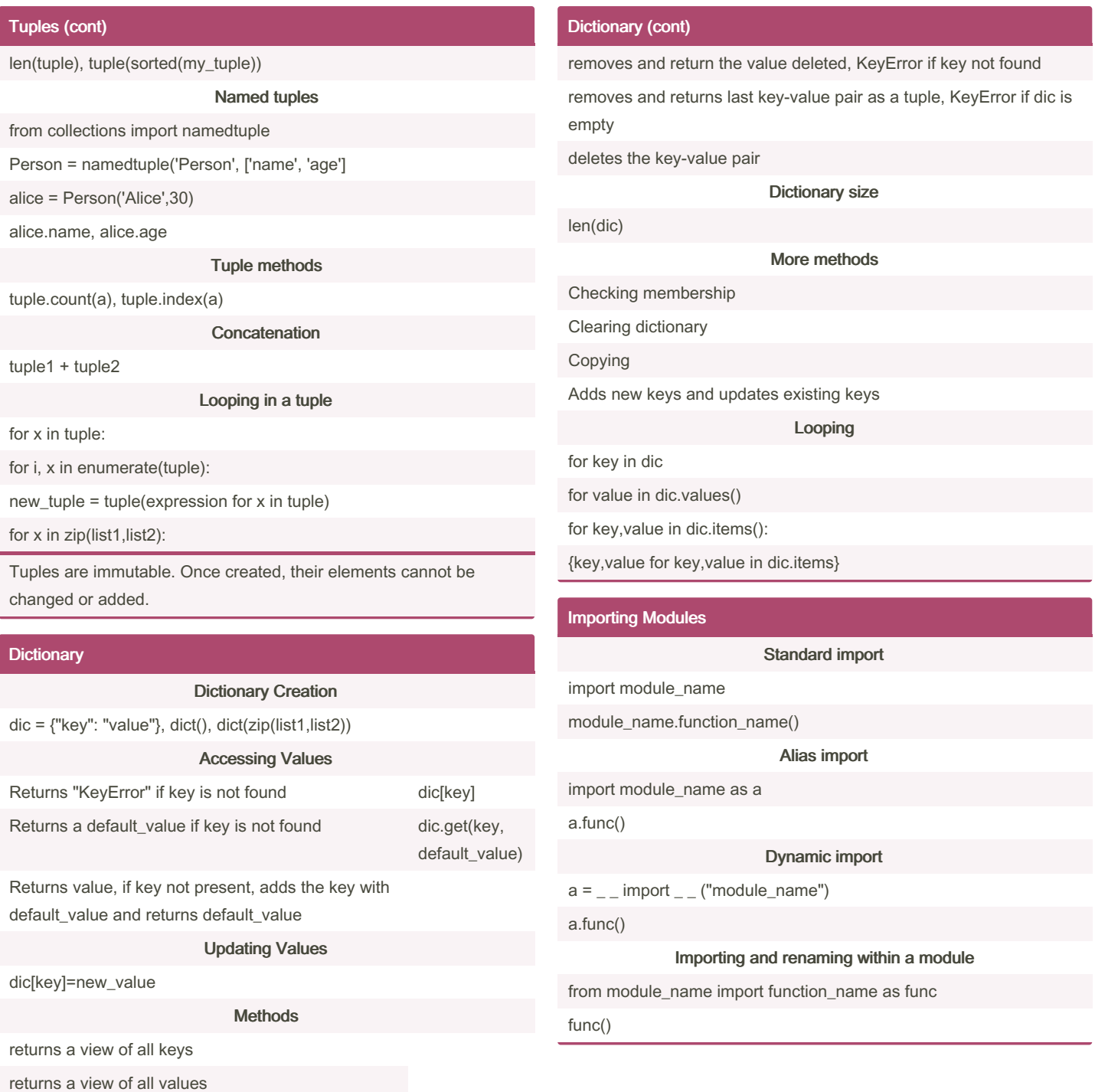

returms a view of all key-value pairs

Adding/removing elements

By leenmajz

[cheatography.com/leenmajz/](http://www.cheatography.com/leenmajz/)

Published 14th January, 2024. Last updated 17th January, 2024. Page 3 of 4.

### Python Basics Cheat Sheet by [leenmajz](http://www.cheatography.com/leenmajz/) via [cheatography.com/198109/cs/42043/](http://www.cheatography.com/leenmajz/cheat-sheets/python-basics)

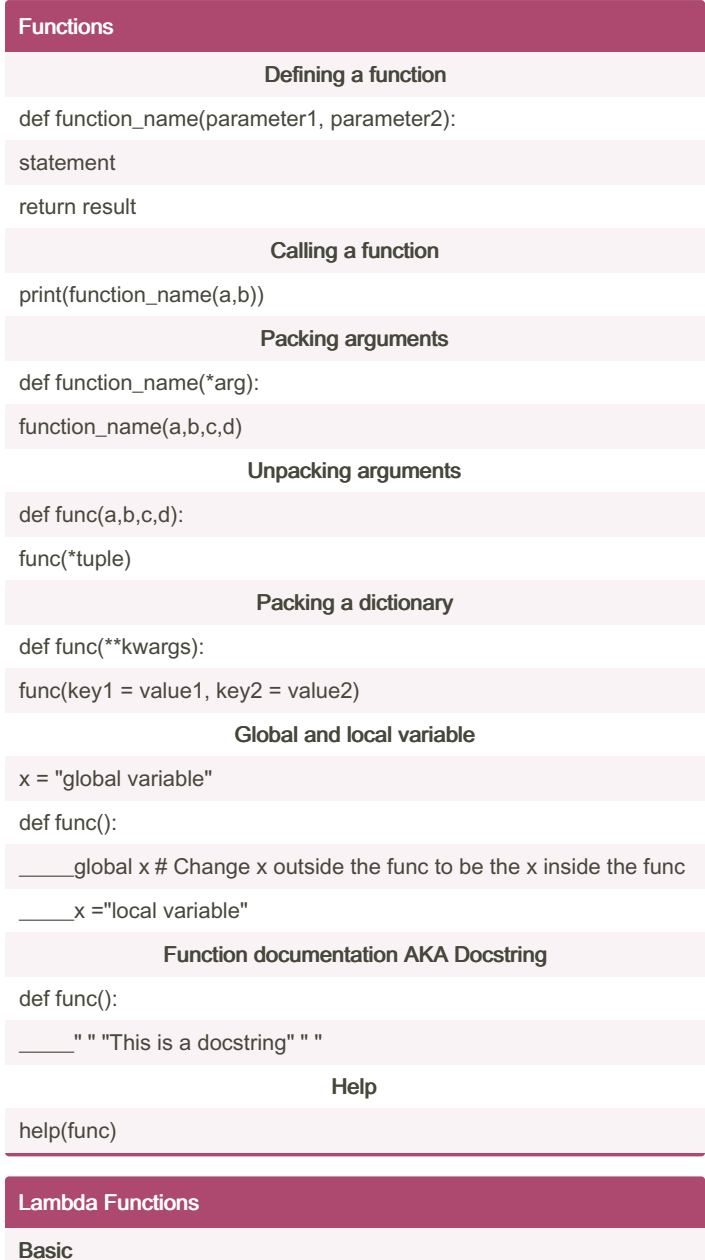

square = lambda x: x^2 square(2) Default argument

lambda x,  $y = a: x^*y$ 

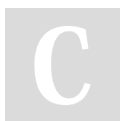

By leenmajz [cheatography.com/leenmajz/](http://www.cheatography.com/leenmajz/) Published 14th January, 2024. Last updated 17th January, 2024. Page 4 of 4.